# **Documentations - Tâche #14034**

Scénario # 13657 (Terminé (Sprint)): Intégrer diverses demandes d'amélioration de la documentation Scribe

# **Revoir la documentation de exim\_use\_tls**

16/11/2015 13:46 - Emmanuel GARETTE

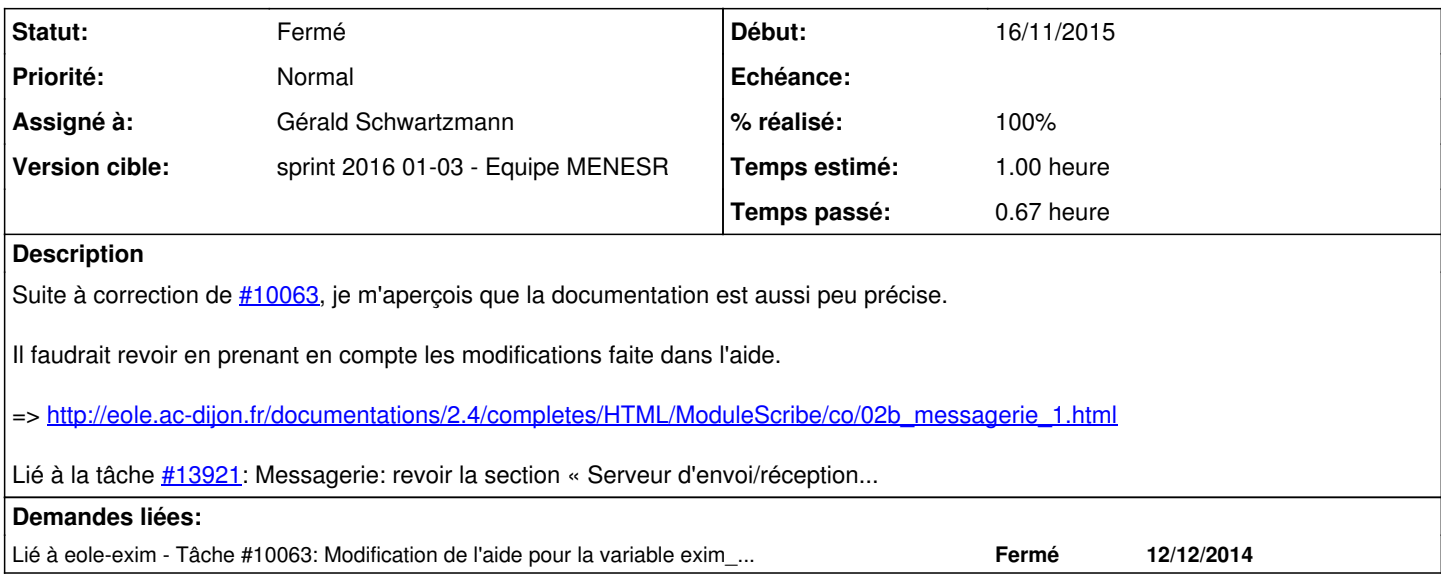

#### **Historique**

#### **#1 - 16/11/2015 13:50 - Emmanuel GARETTE**

Proposition :

### Remplacer :

Activer le TLS pour les clients est activé par défaut cela permet au serveur de courrier de servir les clients en TLS sur les ports 25 et 465 pour les clients qui le supportent et en clair pour les autres.

#### Par :

Activer le TLS pour les clients est activé par défaut cela permet au serveur de courrier de supporter la comma nde STARTTLS sur le port 25 et d'écouter en TLS sur le port 465. Le client de courrier (comme Thunderbird) pourra ainsi chiffrer le dialogue avec le serveur SMTP. Si le client ne supporte pas le chiffrement, il pourra toujours envoyer les courriers sans chiffrement.

### **#2 - 16/11/2015 16:54 - Gérald Schwartzmann**

*- Tracker changé de Demande à Tâche*

### **#3 - 16/11/2015 16:55 - Gérald Schwartzmann**

- *Projet changé de Distribution EOLE à Documentations*
- *Temps estimé mis à 1.00 h*
- *Restant à faire (heures) mis à 1.0*

#### **#4 - 16/11/2015 17:12 - Gérald Schwartzmann**

- *Description mis à jour*
- *Tâche parente mis à #13657*

#### **#5 - 08/01/2016 10:09 - Scrum Master**

*- Statut changé de Nouveau à En cours*

# **#6 - 11/01/2016 10:10 - Scrum Master**

- *Description mis à jour*
- *Assigné à mis à Gérald Schwartzmann*

# **#7 - 11/01/2016 15:52 - Gérald Schwartzmann**

- *% réalisé changé de 0 à 100*
- *Restant à faire (heures) changé de 1.0 à 0.5*

#### /2\_4/modules/Scribe/22\_ConfigurationNormal/22\_ConfigurationNormalTLSClient.unit [http://eole.ac-dijon.fr/documentations//2.4/beta/partielles/ModuleScribe/co/02b\\_messagerie\\_1.html#qbNf5](http://eole.ac-dijon.fr/documentations//2.4/beta/partielles/ModuleScribe/co/02b_messagerie_1.html#qbNf5)

Le support du TLS pour l'envoi de message est activé par défaut. La commande StartTLS est supportée sur le por t 25 (la connexion est initiée en mode non chiffré) et permet de basculer en TLS sur le port 465. Le client de courrier qui le support (comme par exemple Thunderbird) pourra chiffrer le dialogue avec le serve ur SMTP. Si le client ne supporte pas le chiffrement, le courrier sera envoyés mais sans chiffrement.

### **#8 - 12/01/2016 09:56 - Scrum Master**

*- Statut changé de En cours à Résolu*

# **#9 - 12/01/2016 14:59 - Joël Cuissinat**

- *Statut changé de Résolu à Fermé*
- *Restant à faire (heures) changé de 0.5 à 0.0*

Relu et corrigé.